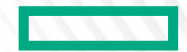

#### **Hewlett Packard Enterprise**

# PARALLEL PROGRAMMING WITH CHAPEL

PNW PLSE, May 9, 2023 Brad Chamberlain

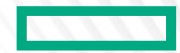

#### **Hewlett Packard Enterprise**

# OR: PERFORMANCE AT ANY COST? HPC\* AND 24H OF LE MANS

PNW PLSE, May 9, 2023 Brad Chamberlain

**HPC = High Performance Computing**

### PARALLEL COMPUTING HAS BECOME UBIQUITOUS

#### **Traditional parallel computing:**

- supercomputers
- commodity clusters

### **Today:**

- multicore processors
- GPUs
- cloud computing

### OAK RIDGE NATIONAL LABORATORY'S FRONTIER

**ORN full s** 

**Built** 

**rank** 

**on the** 

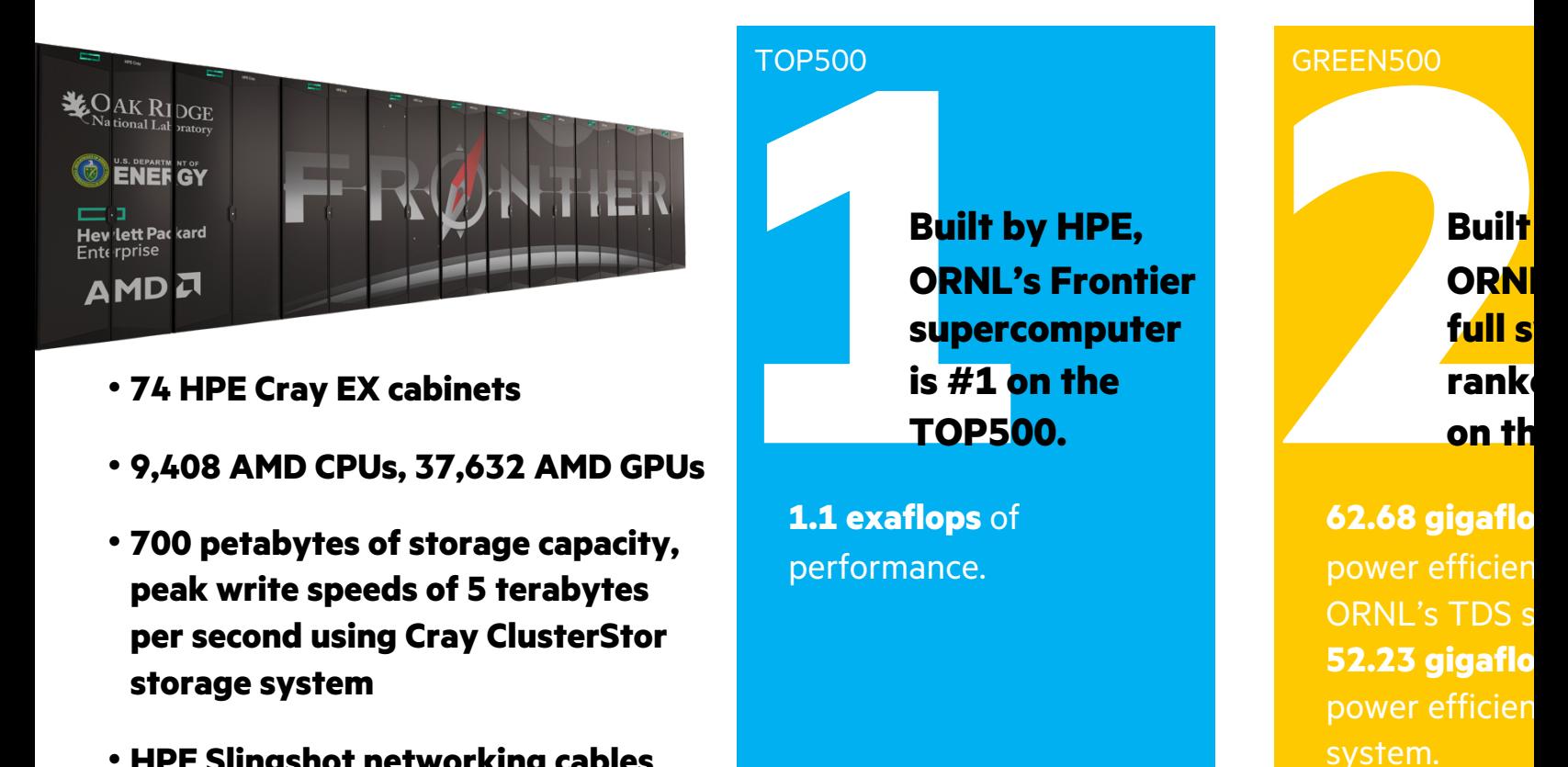

• **HPE Slingshot networking cables providing 100 GB/s network bandwidth.**

*Source: May 30, 2022 Top500 release, HPL-MxP mixed-precision benchmark (formerly HPL-AI).*

### A STRAINED(?) ANALOGY

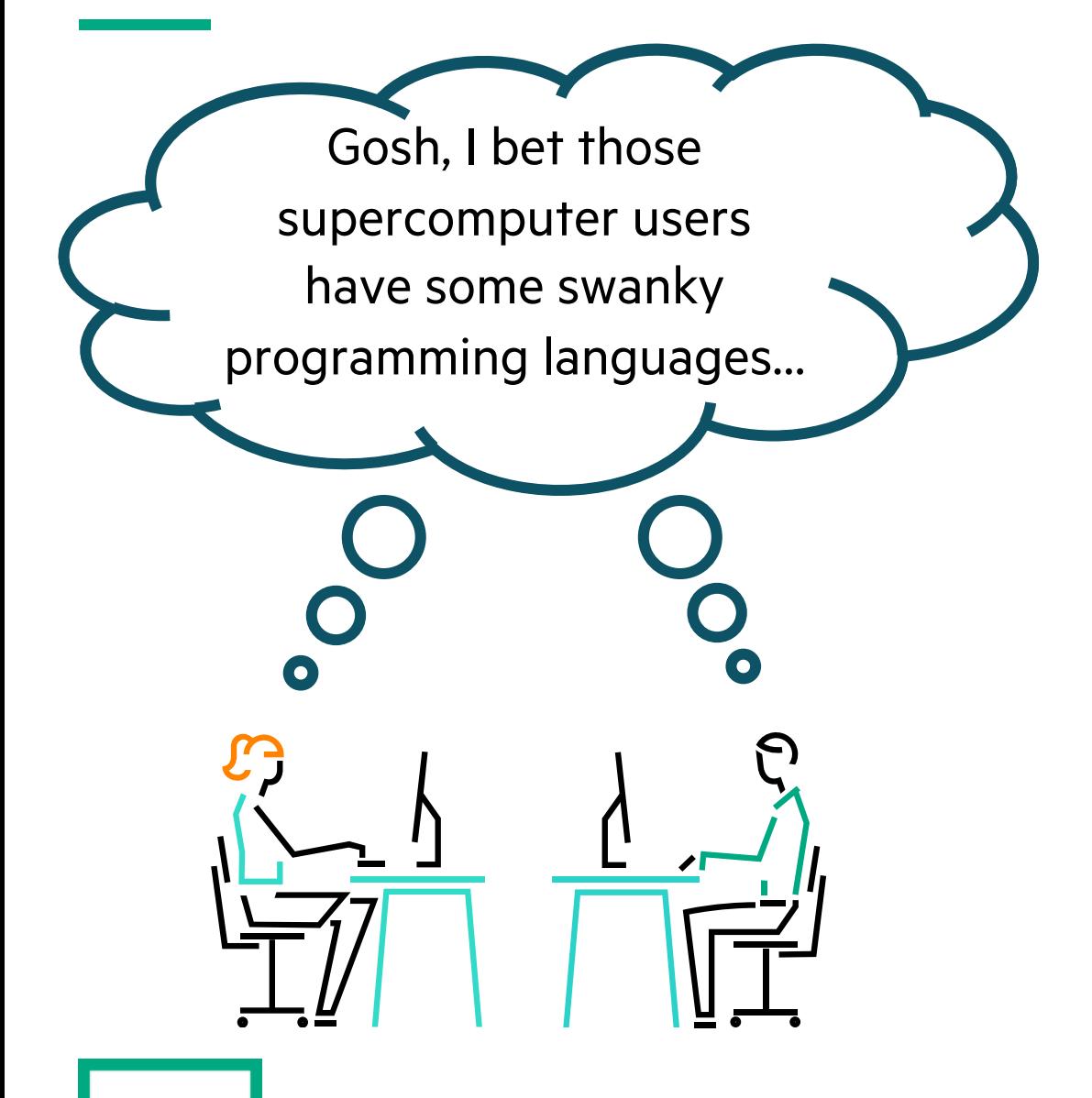

Gosh, those Le Mans racers must have an enviable driving experience…

 $\bullet$ 

### HPC BENCHMARKS USING CONVENTIONAL PROGRAMMING APPROACHES

#### #include <hpcc.h> #ifdef \_OPENMP #include <omp.h> #endif **static int** VectorSize; **static double** \*a, \*b, \*c; **int** HPCC\_StarStream(HPCC\_Params \*params) { **int** myRank, commSize; **int** rv, errCount; MPI\_Comm comm = MPI\_COMM\_WORLD; MPI Comm size( comm, &commSize ); MPI Comm rank ( comm, &myRank );  $rv = HPCC$  Stream( params,  $0 == myRank$ ); MPI\_Reduce( &rv, &errCount, 1, MPI\_INT, MPI\_SUM, 0, comm ); **return** errCount; } **int** HPCC\_Stream(HPCC\_Params \*params, **int** doIO) { **register int** j; **double** scalar; VectorSize = HPCC LocalVectorSize( params, 3, sizeof(double), 0 ); a = HPCC\_XMALLOC( double, VectorSize ); b = HPCC\_XMALLOC( double, VectorSize );  $c = HPCC$  XMALLOC( double, VectorSize ); **if** (!a || !b || !c) { **if** (c) HPCC\_free(c); if (b) HPCC free(b); **if** (a) HPCC\_free(a);  $if$  (doIO) { **fprintf**( outFile, "Failed to allocate memory (%d).\n", VectorSize ); **fclose**( outFile ); } **return** 1; } #ifdef \_OPENMP #pragma omp parallel for #endif **for** (j=0; j<VectorSize; j++) {  $b[j] = 2.0;$  $c[i] = 1.0;$ } scalar = 3.0; #ifdef \_OPENMP #pragma omp parallel for #endif **for** (j=0; j<VectorSize; j++)  $a[i] = b[i] + scalar *c[i];$ HPCC free(c);  $HPCC$   $free(b);$  $HPCC$  free(a); **return** 0; } 63 MPI\_Irecv(&LocalRecvBuffer, localBufferSize, tparams.dtype64, STREAM TRIAD: C + MPI + OPENMP HPCC RA: MPI KERNEL */\* Perform updates to main table. The scalar equivalent is: \* \* for (i=0; i<NUPDATE; i++) { \* Ran = (Ran << 1) ^ (((s64Int) Ran < 0) ? POLY : 0); \* Table[Ran & (TABSIZE-1)] ^= Ran; \* }* MPI\_Irecv(&LocalRecvBuffer, localBufferSize, tparams.dtype64, MPI\_ANY\_SOURCE, MPI\_ANY\_TAG, MPI\_COMM\_WORLD, &inreq); while (i < SendCnt) { do { MPI\_Test(&inreq, &have\_done, &status); if (have\_done) { if (status.MPI\_TAG == UPDATE\_TAG) { MPI\_Get\_count(&status, tparams.dtype64, &recvUpdates);  $bufferBase = 0;$ for  $(j=0; j <$  recvUpdates;  $j$  ++) { inmsg = LocalRecvBuffer[bufferBase+j]; LocalOffset = (inmsg & (tparams.TableSize - 1)) – tparams.GlobalStartMyProc; HPCC\_Table[LocalOffset] ^= inmsg; } } else if (status.MPI\_TAG == FINISHED\_TAG) { NumberReceiving--; } else MPI\_Abort( MPI\_COMM\_WORLD, -1 ); MPI\_ANY\_SOURCE, MPI\_ANY\_TAG, MPI\_COMM\_WORLD, &inreq); } } while (have\_done && NumberReceiving > 0); if (pendingUpdates < maxPendingUpdates) { Ran = (Ran << 1) ^ ((s64Int) Ran < ZERO64B ? POLY : ZERO64B);  $\text{Ran} = (\text{kan } \times 1)$  (separation is defined as  $\text{GlobalOffset} = \text{Ran } 4$  (tparams.TableSize-1); if ( GlobalOffset < tparams.Top) WhichPe = ( GlobalOffset / (tparams.MinLocalTableSize + 1) ); else WhichPe = ( (GlobalOffset - tparams.Remainder) / tparams.MinLocalTableSize ); if (WhichPe == tparams.MyProc) { LocalOffset = (Ran & (tparams.TableSize - 1)) tparams.GlobalStartMyProc; HPCC\_Table[LocalOffset] ^= Ran; } else { HPCC\_InsertUpdate(Ran, WhichPe, Buckets); pendingUpdates++; } i++; } else { MPI\_Test(&outreq, &have\_done, MPI\_STATUS\_IGNORE); if (have\_done) {  $\text{outer\_work}$  ( $\text{NEO(IFST~MIT.})$ pe = HPCC\_GetUpdates(Buckets, LocalSendBuffer, localBufferSize, &peUpdates); MPI\_Isend(&LocalSendBuffer, peUpdates, tparams.dtype64, (int)pe, UPDATE\_TAG, MPI\_COMM\_WORLD, &outreq); pendingUpdates -= peUpdates; } } */\* send remaining updates in buckets \*/* while (pendingUpdates > 0) { */\* receive messages \*/* do { MPI\_Test(&inreq, &have\_done, &status); if (have\_done) { if (status.MPI\_TAG == UPDATE\_TAG) { nt(&status, tparams.dtype64, &recvUpdates);  $bufferBase = 0;$ for  $(j=0; j <$  recvUpdates;  $j$  ++) { inmsg = LocalRecvBuffer[bufferBase+j]; LocalOffset = (inmsg & (tparams.TableSize - 1)) – tparams.GlobalStartMyProc; HPCC\_Table[LocalOffset] ^= inmsg; } } else if (status.MPI\_TAG == FINISHED\_TAG) { */\* we got a done message. Thanks for playing... \*/* NumberReceiving--; } else { MPI\_Abort( MPI\_COMM\_WORLD, -1 ); } MPI\_Irecv(&LocalRecvBuffer, localBufferSize, tparams.dtype64, MPI\_ANY\_SOURCE, MPI\_ANY\_TAG, MPI\_COMM\_WORLD, &inreq); } } while (have\_done && NumberReceiving > 0); MPI\_Test(&outreq, &have\_done, MPI\_STATUS\_IGNORE); if (have\_done) { outreg = MPI\_REQUEST\_NULL; pe = HPCC\_GetUpdates(Buckets, LocalSendBuffer, localBufferSize, &peUpdates); MPI\_Isend(&LocalSendBuffer, peUpdates, tparams.dtype64, (int)pe, UPDATE\_TAG, MPI\_COMM\_WORLD, &outreq); pendingUpdates -= peUpdates; } */\* send our done messages \*/* for (proc\_count = 0 ; proc\_count < tparams.NumProcs ; ++proc\_count) { if (proc\_count == tparams.MyProc) { tparams.finish\_req[tparams.MyProc] = MPI\_REQUEST\_NULL; continue; } /\* send garbage - who cares, no one will look at it \*/ MPI\_Isend(&Ran, 0, tparams.dtype64, proc\_count, FINISHED\_TAG, MPI\_COMM\_WORLD, tparams.finish\_req + proc\_count); } */\* Finish everyone else up... \*/* while (NumberReceiving > 0) { MPT\_Wait(&inreq, &status); if (status.MPI\_TAG == UPDATE\_TAG) { MPI\_Get\_count(&status, tparams.dtype64, &recvUpdates);  $bufferBase = 0;$ for (j=0; j < recvUpdates; j ++) { inmsg = LocalRecvBuffer[bufferBase+j]; LocalOffset =  $\lim_{\delta}$   $\delta$  (tparams.TableSize = 1)) = tparams.GlobalStartMyProc; HPCC\_Table[LocalOffset] ^= inmsg; } } else if (status.MPI\_TAG == FINISHED\_TAG) { */\* we got a done message. Thanks for playing... \*/* NumberReceiving--; } else { MPI\_Abort( MPI\_COMM\_WORLD, -1 ); } MPI\_Irecv(&LocalRecvBuffer, localBufferSize, tparams.dtype64, MPI\_ANY\_SOURCE, MPI\_ANY\_TAG, MPI\_COMM\_WORLD, &inreq); MPI\_Waitall( tparams.NumProcs, tparams.finish\_req, tparams.finish\_statuses);

### WHAT IS CHAPEL?

## **Chapel:** A modern parallel programming language

- portable & scalable
- open-source & collaborative
- pioneered and developed in Seattle (Cray Inc. / HPE)

### **Goals:**

- Support general parallel programming
- Make parallel programming at scale far more productive

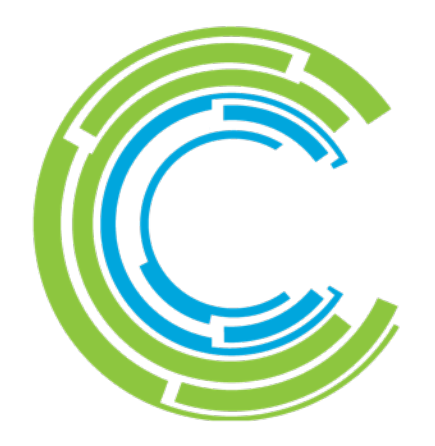

### HPC BENCHMARKS: CONVENTIONAL APPROACHES VS. CHAPEL

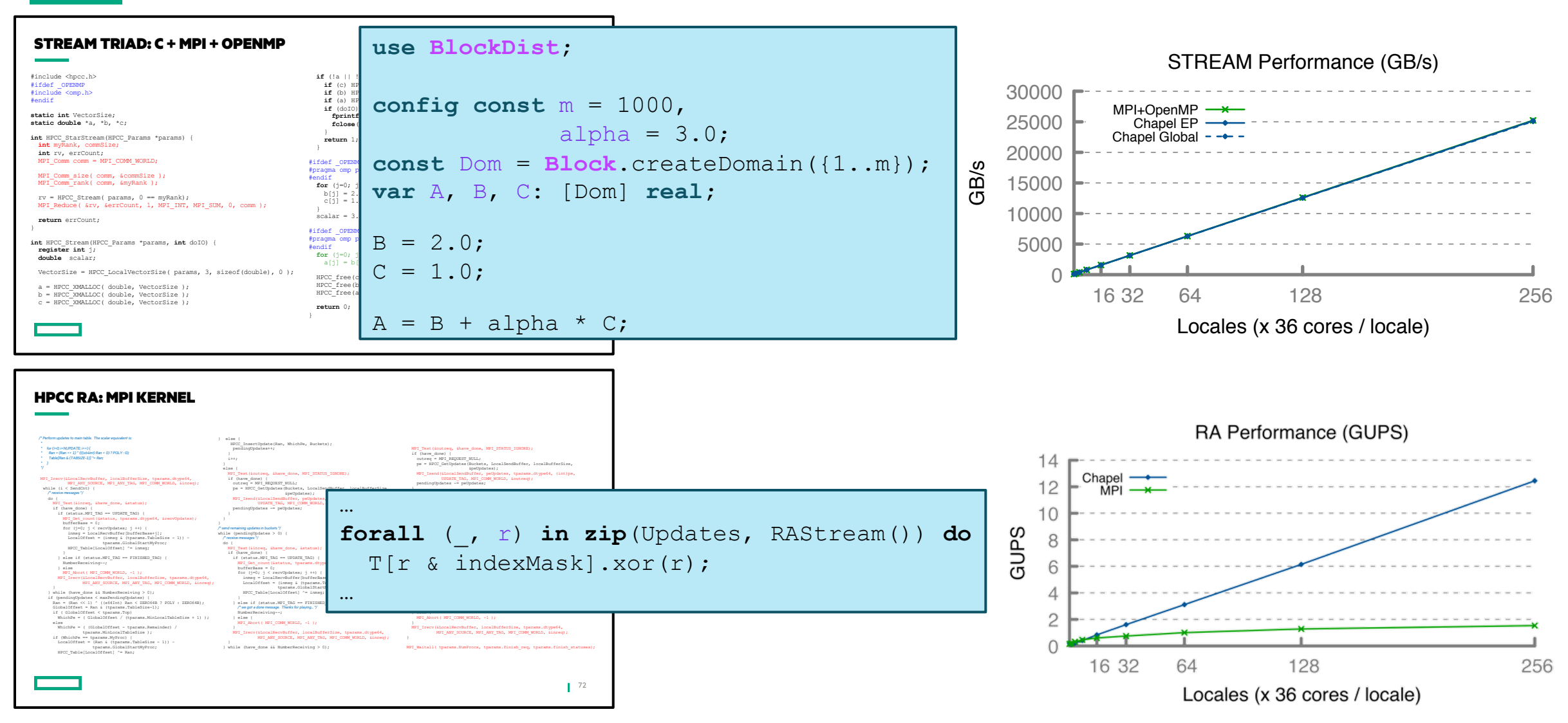

### HIGHLIGHT #1: CHAPEL SUPPORT FOR GPUS

#### **Typical 2018-era Chapel Talk:**

- **Me:** "Chapel's generality goal is to support any parallel algorithm on any parallel architecture."
- **Audience Q:** "So… does Chapel support GPUs?"
- **Me** *(with head bowed in shame)***:** "Only through interoperability with CUDA/OpenCL/OpenACC/OpenMP/…"

#### **More recently:**

• We're targeting GPUs using Chapel's traditional features for parallelism and locality

#### **Let's build up to a simple, "low-level" example using Stream Triad…**

### STREAM TRIAD: SHARED MEMORY

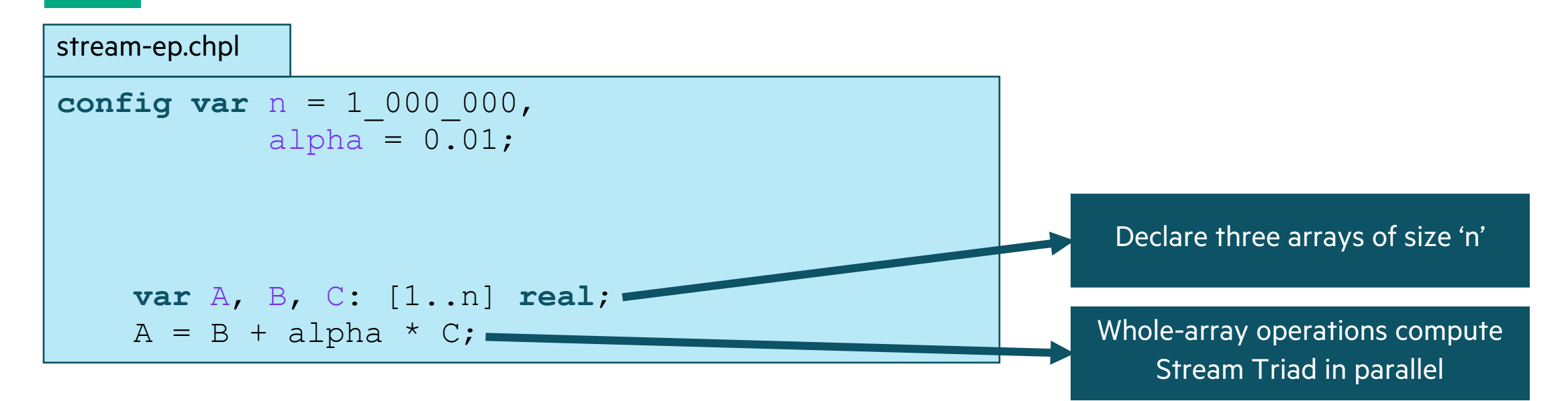

#### **So far, this is simply a multi-core program**

Nothing refers to remote locales (nodes), explicitly or implicitly

### STREAM TRIAD: DISTRIBUTED MEMORY

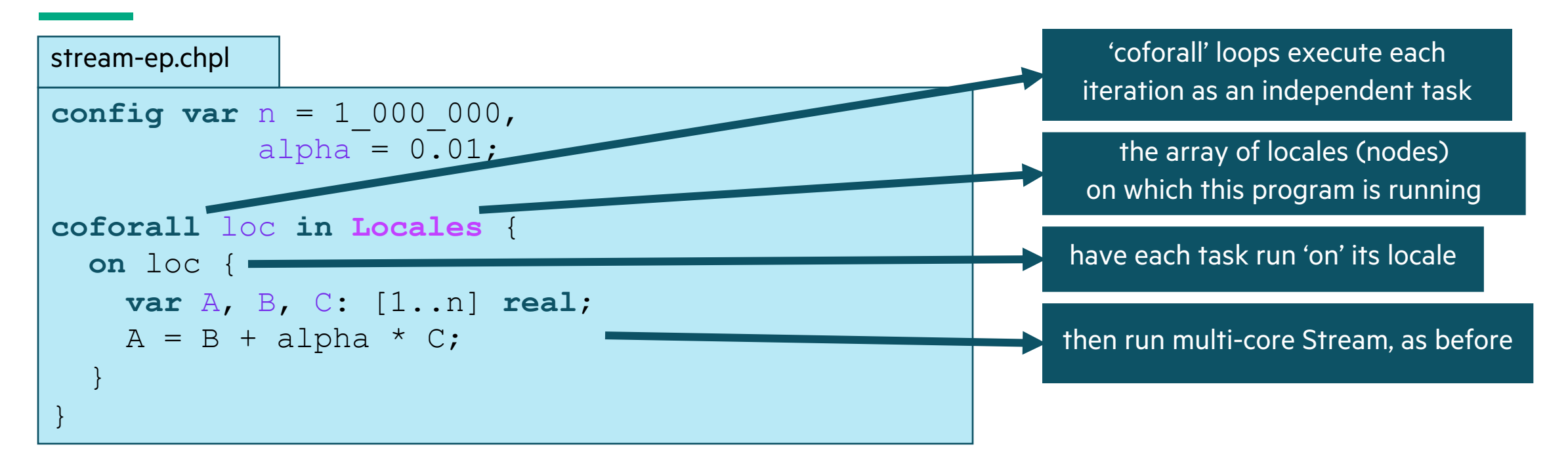

#### **This is a CPU-only program**

Nothing refers to GPUs, explicitly or implicitly

### STREAM TRIAD: DISTRIBUTED MEMORY, GPUS ONLY

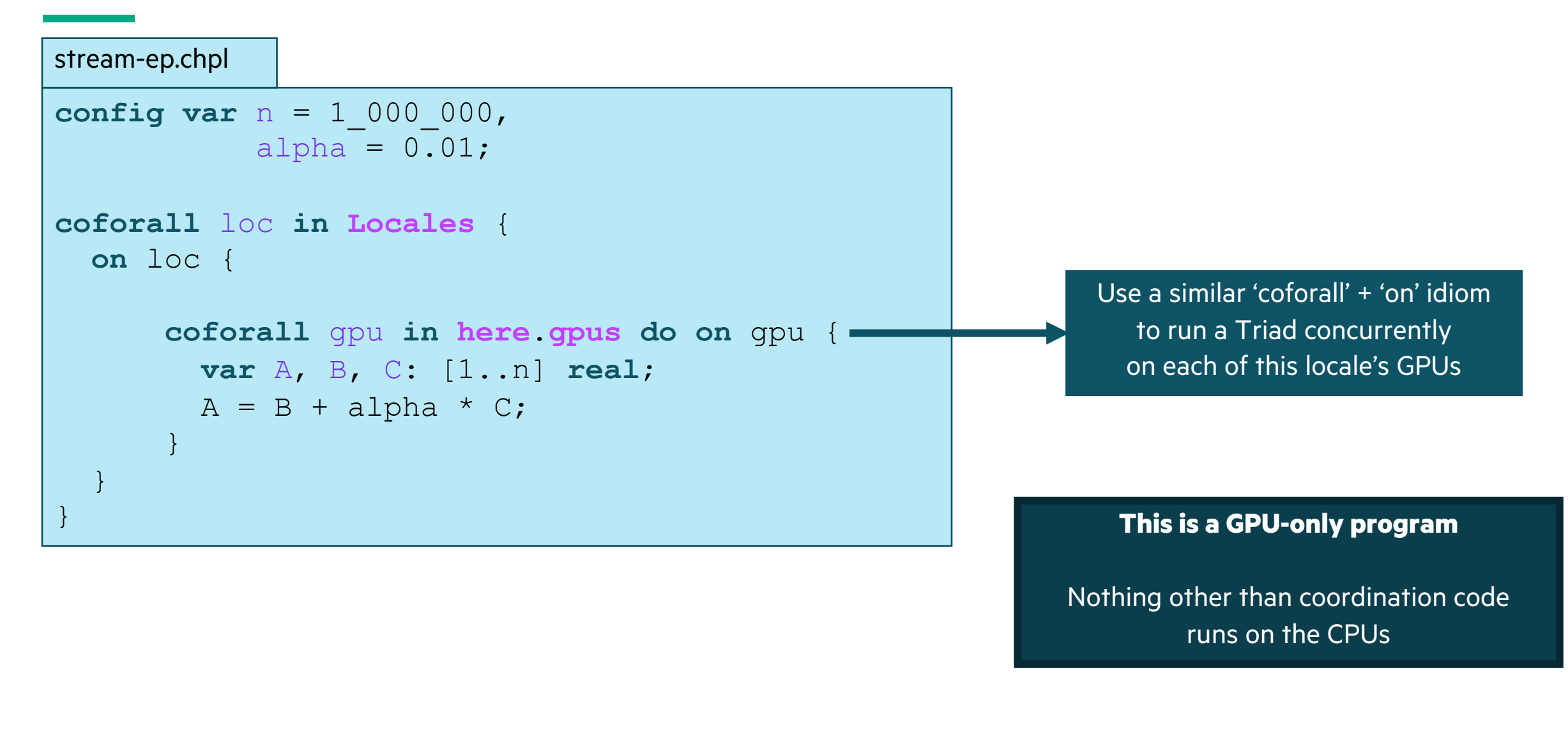

### STREAM TRIAD: DISTRIBUTED MEMORY, GPUS AND CPUS

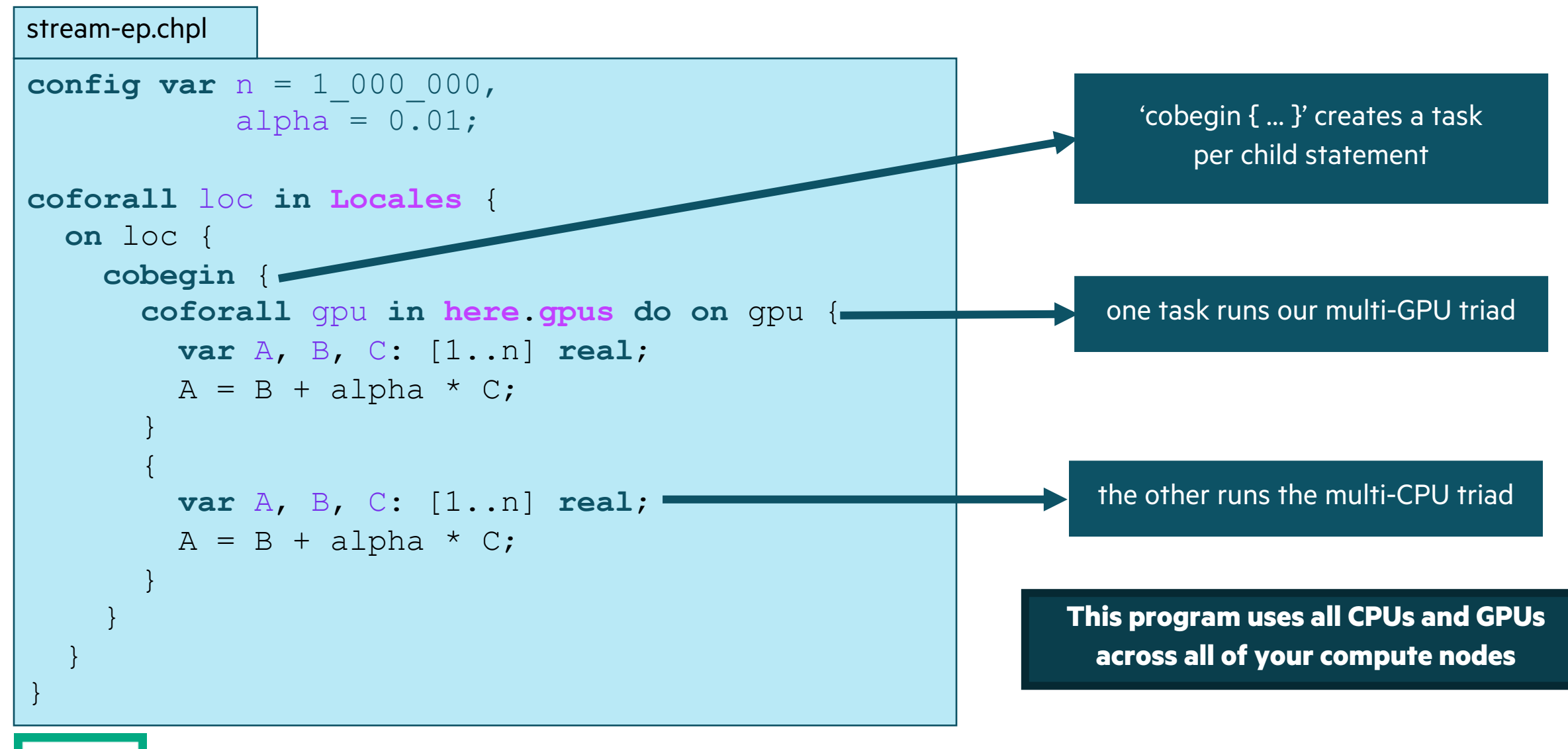

### STREAM TRIAD: PERFORMANCE VS. REFERENCE VERSIONS

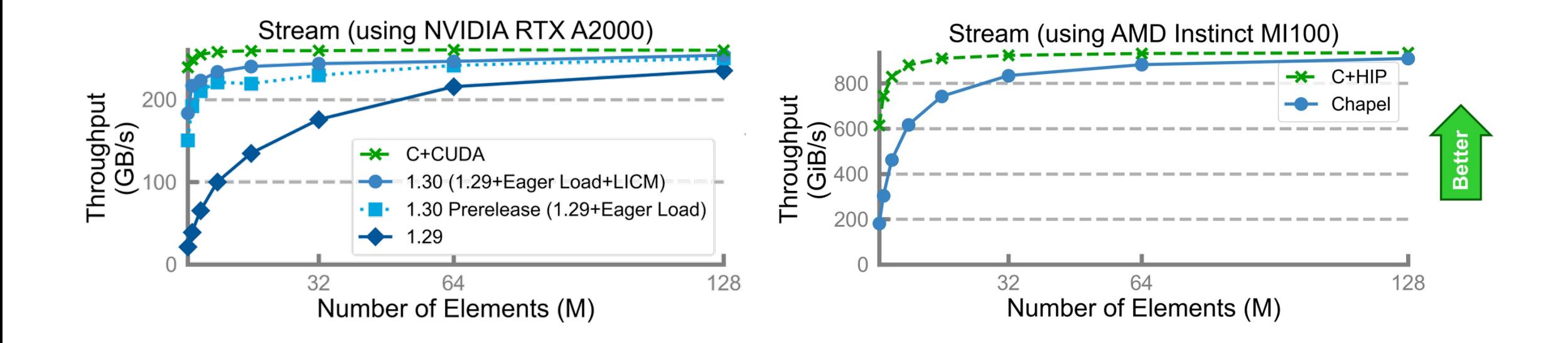

#### **Performance vs. reference versions has become increasingly competitive over the past 4 months**

### HIGHLIGHT #2: APPLICATIONS OF CHAPEL

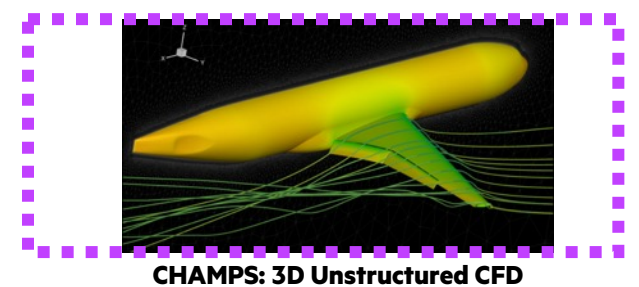

Laurendeau, Bourgault-Côté, Parenteau, Plante, et al. *École Polytechnique Montréal*

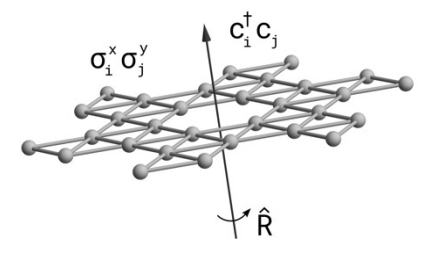

**Lattice-Symmetries: a Quantum Many-Body Toolbox Desk dot chpl: Utilities for Environmental Eng.**

Tom Westerhout *Radboud University*

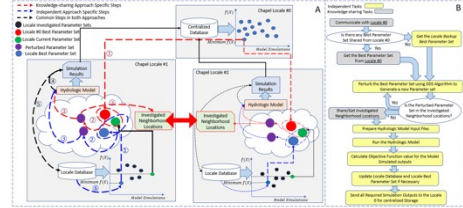

**Chapel-based Hydrological Model Calibration**  Marjan Asgari et al. *University of Guelph*

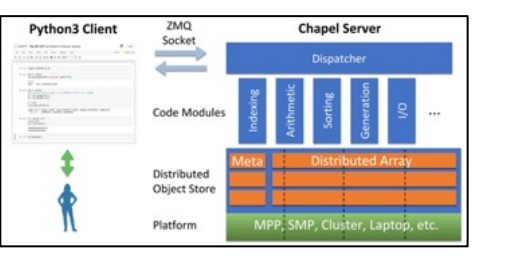

**Arkouda: Interactive Data Science at Massive Scale** Mike Merrill, Bill Reus, et al. *U.S. DoD*

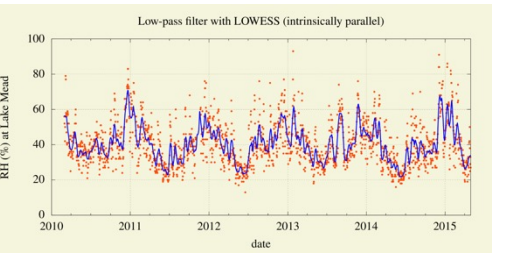

Nelson Luis Dias *The Federal University of Paraná, Brazil*

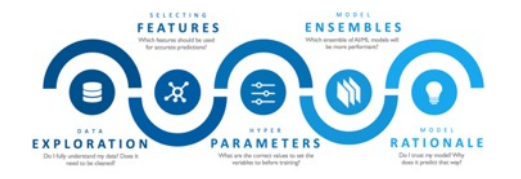

**CrayAI HyperParameter Optimization (HPO)** Ben Albrecht et al. *Cray Inc. / HPE*

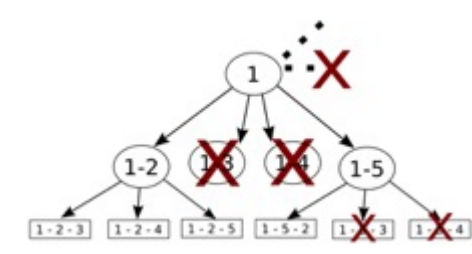

**ChOp: Chapel-based Optimization** T. Carneiro, G. Helbecque, N. Melab, et al. *INRIA, IMEC, et al.*

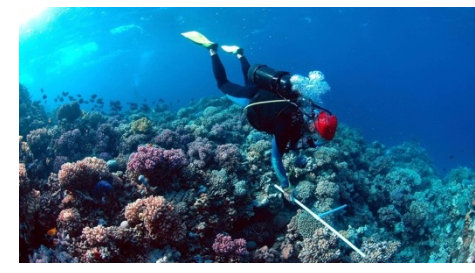

**RapidQ: Mapping Coral Biodiversity** Rebecca Green, Helen Fox, Scott Bachman, et al. *The Coral Reef Alliance*

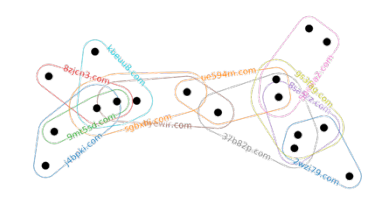

**CHGL: Chapel Hypergraph Library Your Application Here?** Louis Jenkins, Cliff Joslyn, Jesun Firoz, et al. *PNNL*

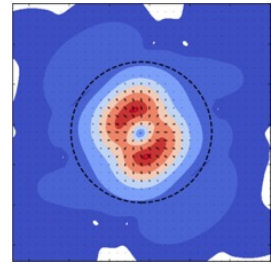

**ChplUltra: Simulating Ultralight Dark Matter** Nikhil Padmanabhan, J. Luna Zagorac, et al. *Yale University et al.*

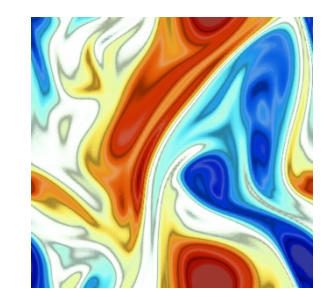

**ChapQG: Layered Quasigeostrophic CFD** Ian Grooms and Scott Bachman *University of Colorado, Boulder et al.*

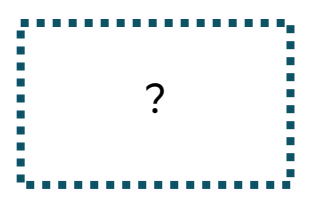

(images provided by their respective teams and used with permission)  $15$ 

### CHAMPS SUMMARY

#### **What is it?**

- 3D unstructured CFD framework for airplane simulation
- ~85k lines of Chapel written from scratch in ~3 years

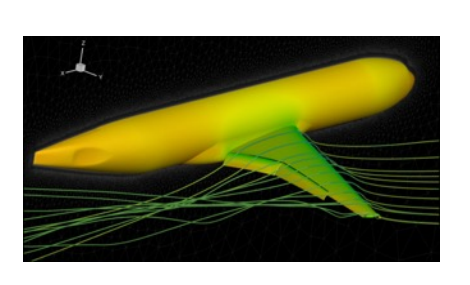

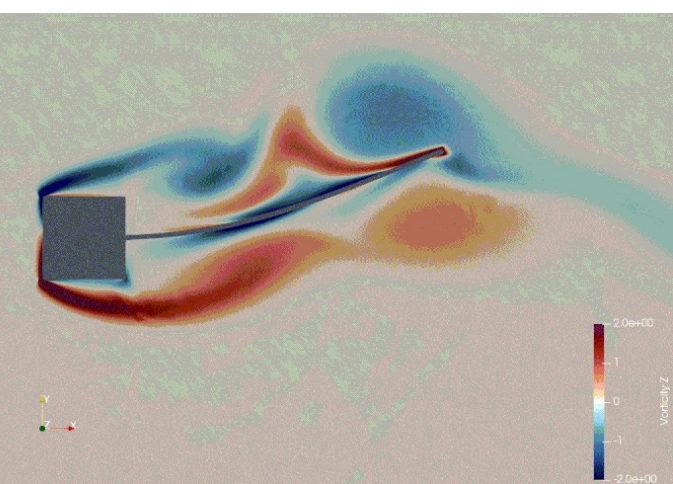

#### **Who wrote it?**

• Professor Éric Laurendeau's students + postdocs at Polytechnique Montreal

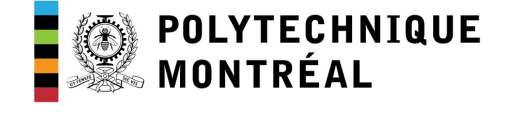

#### **Why Chapel?**

- students found it far more productive to use
- enabled them to compete with more established CFD centers

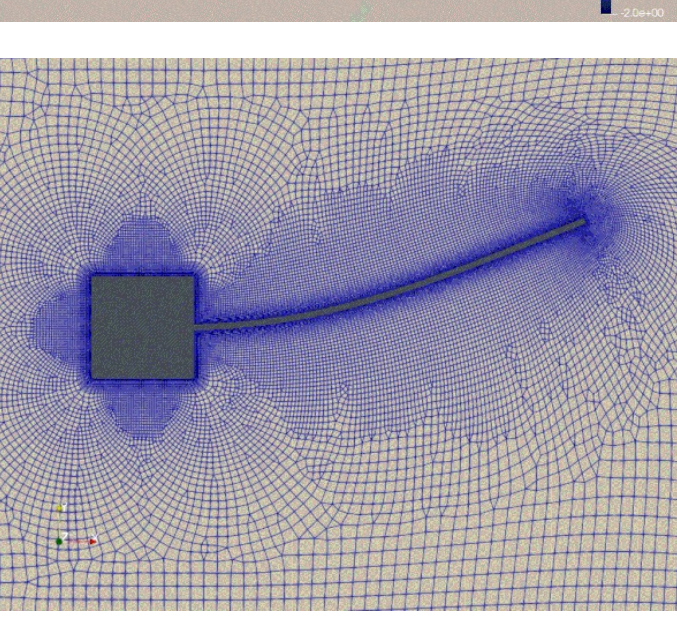

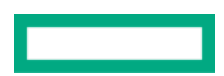

### APPLICATIONS OF CHAPEL

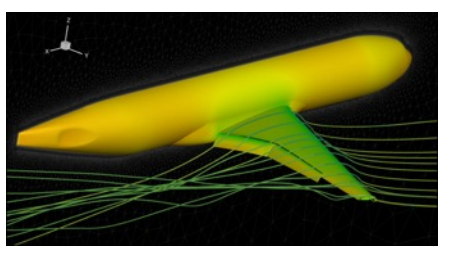

**CHAMPS: 3D Unstructured CFD** Laurendeau, Bourgault-Côté, Parenteau, Plante, et al. *École Polytechnique Montréal*

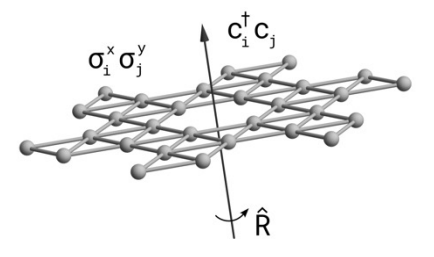

Tom Westerhout *Radboud University*

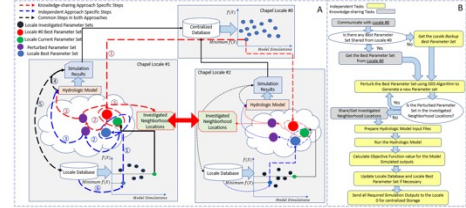

**Chapel-based Hydrological Model Calibration**  Marjan Asgari et al. *University of Guelph*

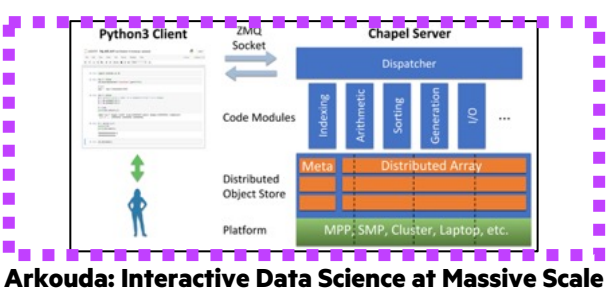

Mike Merrill, Bill Reus, et al. *U.S. DoD*

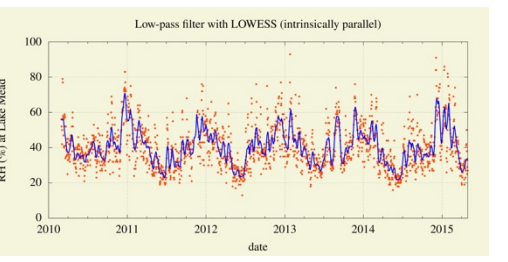

**Lattice-Symmetries: a Quantum Many-Body Toolbox Desk dot chpl: Utilities for Environmental Eng.** Nelson Luis Dias *The Federal University of Paraná, Brazil*

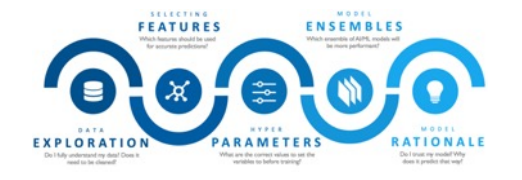

**CrayAI HyperParameter Optimization (HPO)** Ben Albrecht et al. *Cray Inc. / HPE*

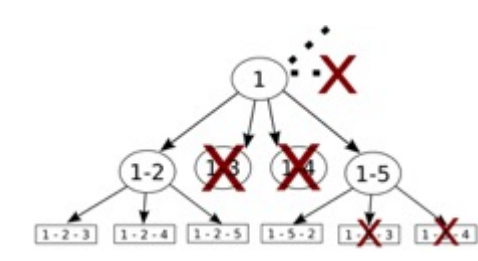

**ChOp: Chapel-based Optimization** T. Carneiro, G. Helbecque, N. Melab, et al. *INRIA, IMEC, et al.*

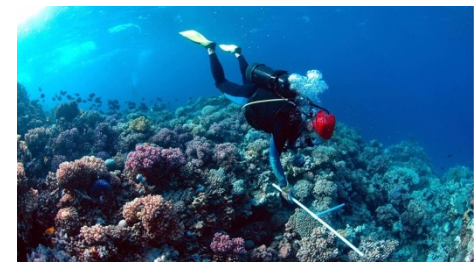

**RapidQ: Mapping Coral Biodiversity** Rebecca Green, Helen Fox, Scott Bachman, et al. *The Coral Reef Alliance*

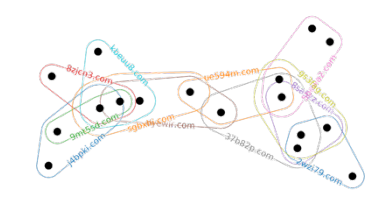

**CHGL: Chapel Hypergraph Library Your Application Here?** Louis Jenkins, Cliff Joslyn, Jesun Firoz, et al. *PNNL*

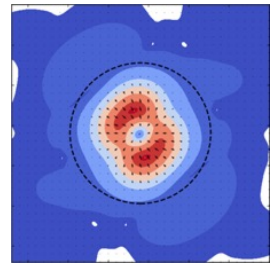

**ChplUltra: Simulating Ultralight Dark Matter** Nikhil Padmanabhan, J. Luna Zagorac, et al. *Yale University et al.*

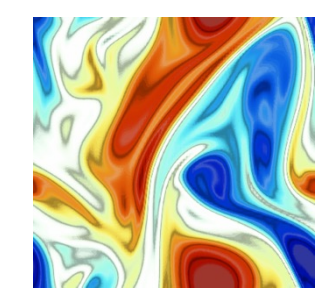

**ChapQG: Layered Quasigeostrophic CFD** Ian Grooms and Scott Bachman *University of Colorado, Boulder et al.*

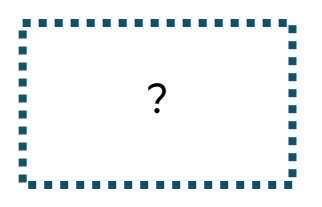

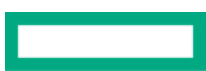

### ARKOUDA: A PYTHON LIBRARY AND FRAMEWORK FOR INTERACTIVE HPC

### **Arkouda Client** (written in Python)

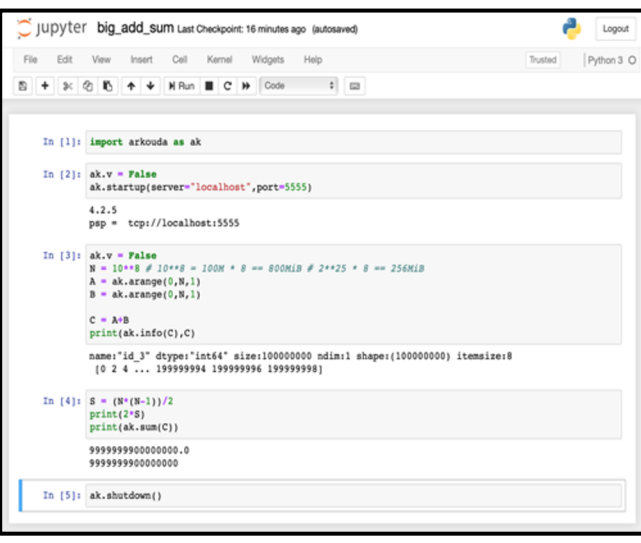

**Arkouda Server** (written in Chapel)

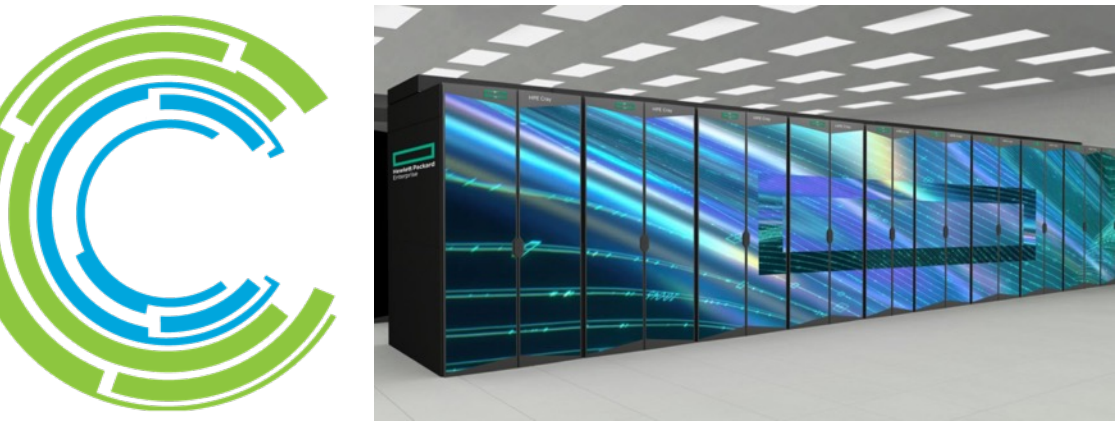

**User writes Python code in Jupyter, making familiar NumPy/Pandas calls**

### ARKOUDA SUMMARY

#### **What is it?**

- A client-server framework for interactive supercomputing in Python
- ~30k lines of Chapel and ~25k lines of Python, written since 2019
- Open-source: https://github.com/Bears-R-Us/arkouda

#### **Who wrote it?**

• Mike Merrill, Bill Reus, *et al.*, US DoD

#### **Why Chapel?**

- ability to develop on laptop, deploy on supercomputer
- close to Pythonic

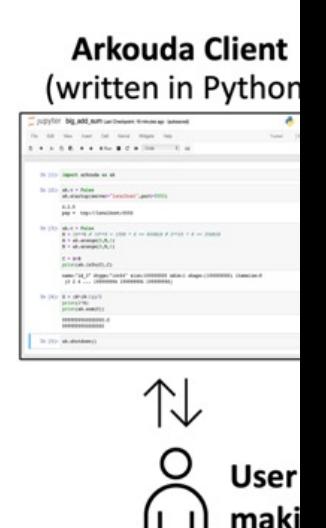

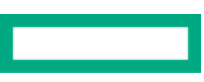

### SCALABILITY OF ARKOUDA'S ARGSORT ROUTINE

GiB/s

### **HPE Cray EX (spring 2023)**

- 114,688 cores of AMD Rome
- Slingshot-11 network (200 Gb/s)
- 28 TiB of 8-byte values
- 1200 GiB/s (24 seconds elapsed time)

### **HPE Apollo (summer 2021)**

- 73,728 cores of AMD Rome
- HDR Infiniband network (100 Gb/s)
- 72 TiB of 8-byte values
- 480 GiB/s (2.5 minutes elapsed time)

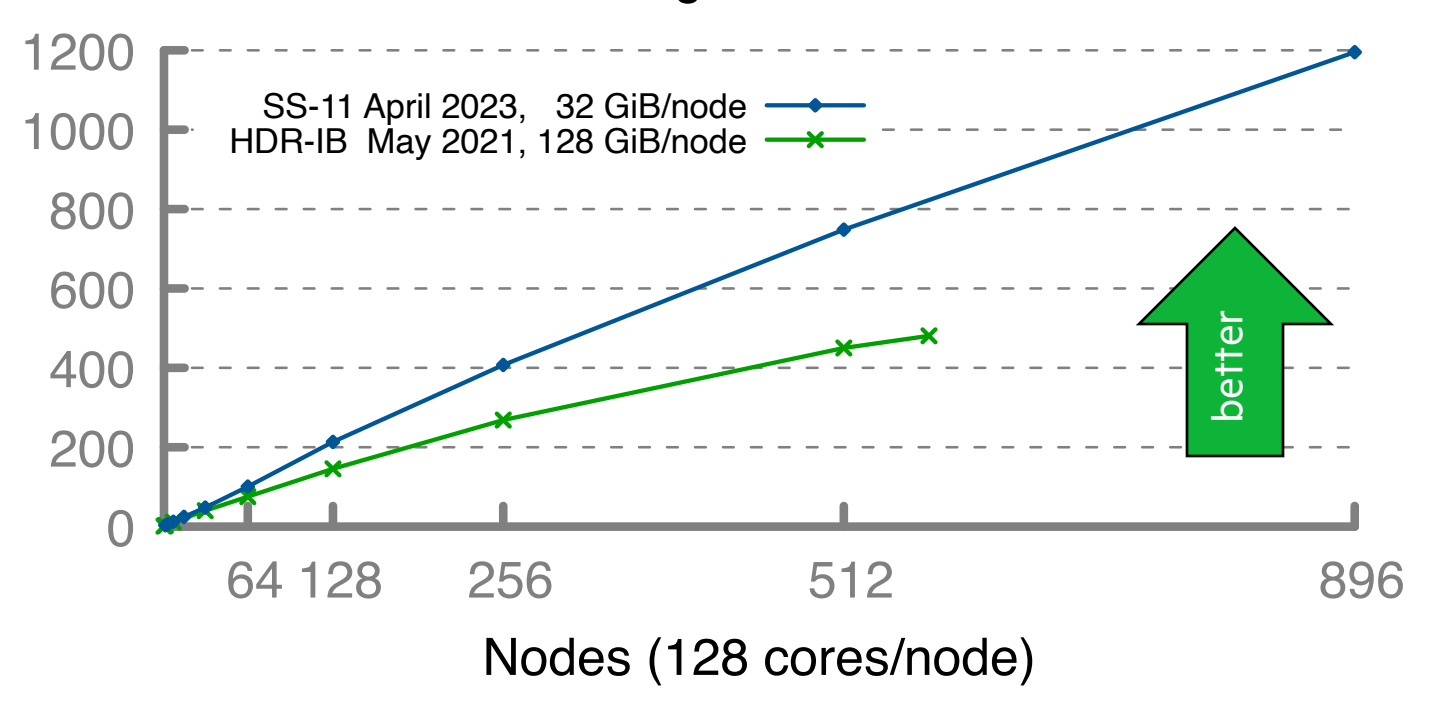

#### **A notable performance achievement in ~100 lines of Chapel**

#### Arkouda Argsort Performance

### HIGHLIGHT #3: THE CHAPEL TEAM AT HPE HAS GROWN

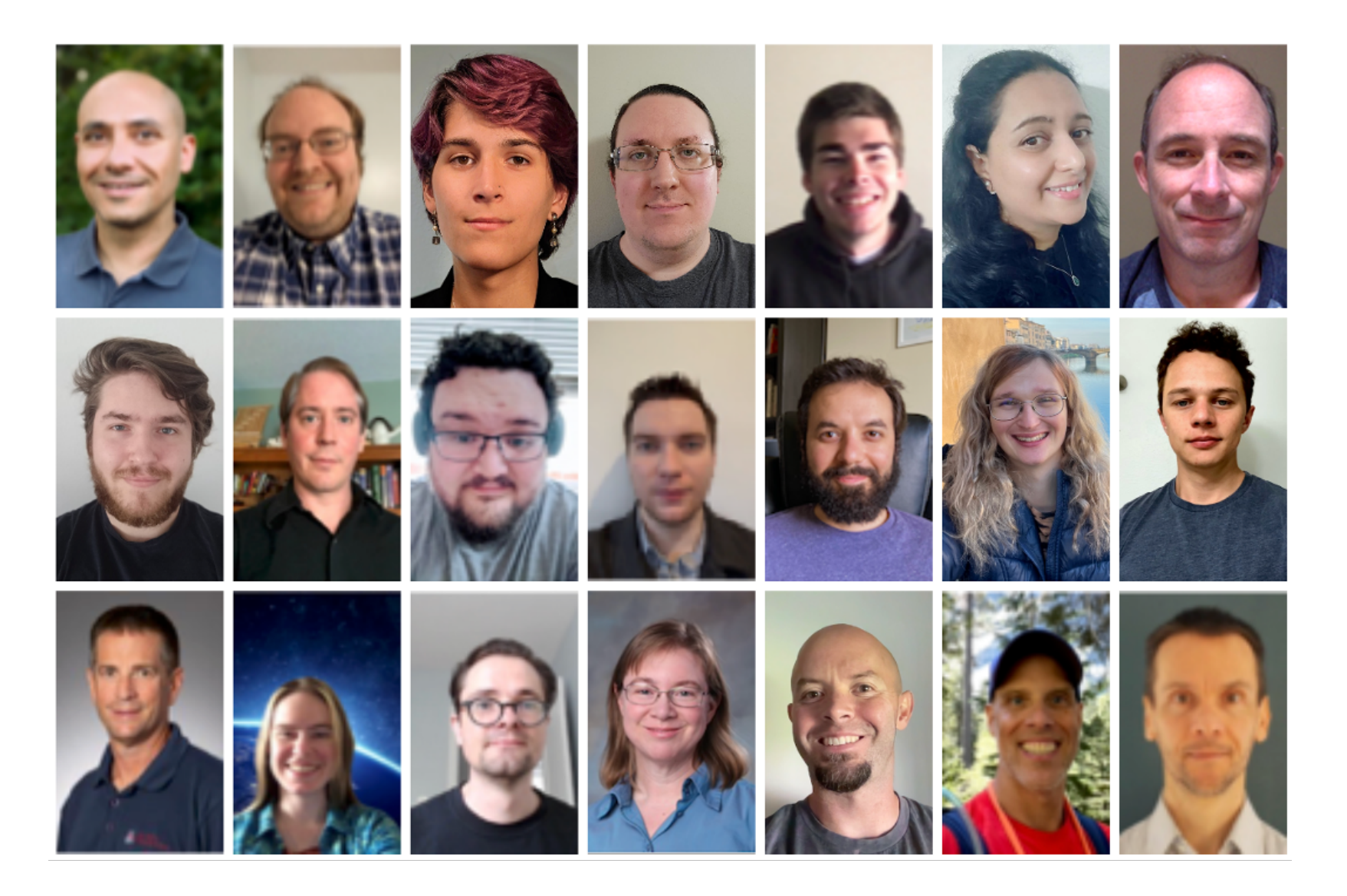

 $\mathbb{R}^n$ 

### **SUMMARY**

#### **Chapel is unique among programming languages**

- built-in features for scalable parallel computing make it HPC-ready Formall (puriting reserved in the Updates, RAStream()) do
- supports clean, concise code relative to conventional approaches
- ports and scales from laptops to supercomputers

#### **Vendor-neutral GPU support is maturing rapidly**

• fleshes out an overdue aspect of "any parallel hardware"

#### **Chapel is being used for productive parallel computing at scale**

- users are reaping its benefits in practical, cutting-edge applications
- in diverse application domains: from physical simulation to data science

#### **We're interested in helping new users and fostering new collaborations**

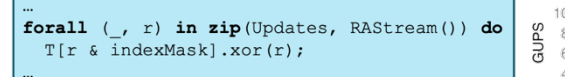

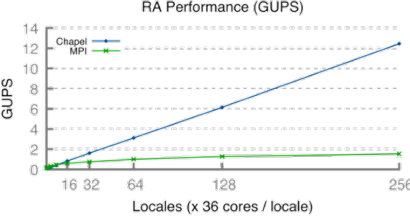

```
coforall qpu in here. qpus do on qpu
var A, B, C: [1..n] real;
A = B + alpha * C;
```
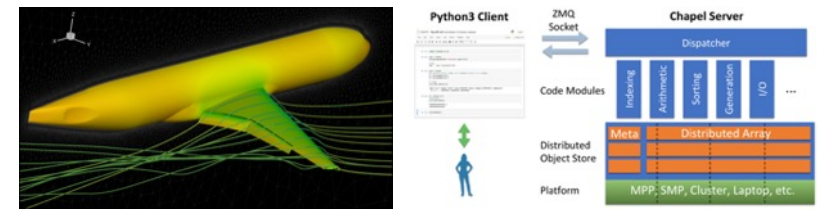

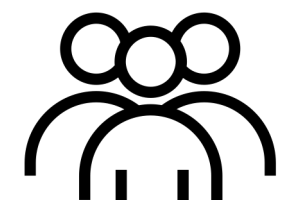

### CHAPEL RESOURCES

#### **Chapel homepage:** [https://chapel-lang.org](https://gitter.im/chapel-lang/chapel)

• (points to all ot[her resources\)](https://stackoverflow.com/questions/tagged/chapel)

### **Social Media:**

- Twitter: @ChapelLanguage
- Facebook: @ChapelLanquage
- YouTube: http://www.youtube.com/c/ChapelParallelProgrammingLanguage

#### **Community Discussion / Support:**

- Discourse: https://chapel.discourse.group/
- Gitter: https://gitter.im/chapel-lang/chapel
- Stack Overflow: https://stackoverflow.com/questions/tagged/chapel
- GitHub Issues: https://github.com/chapel-lang/chapel/issues

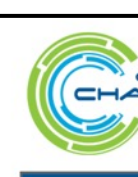

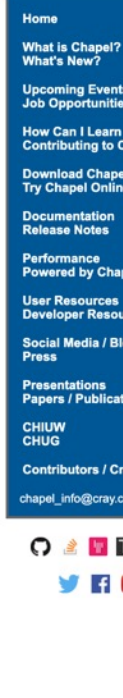

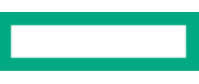

# THANK YOU

https://chapel-lang.org @ChapelLanguage